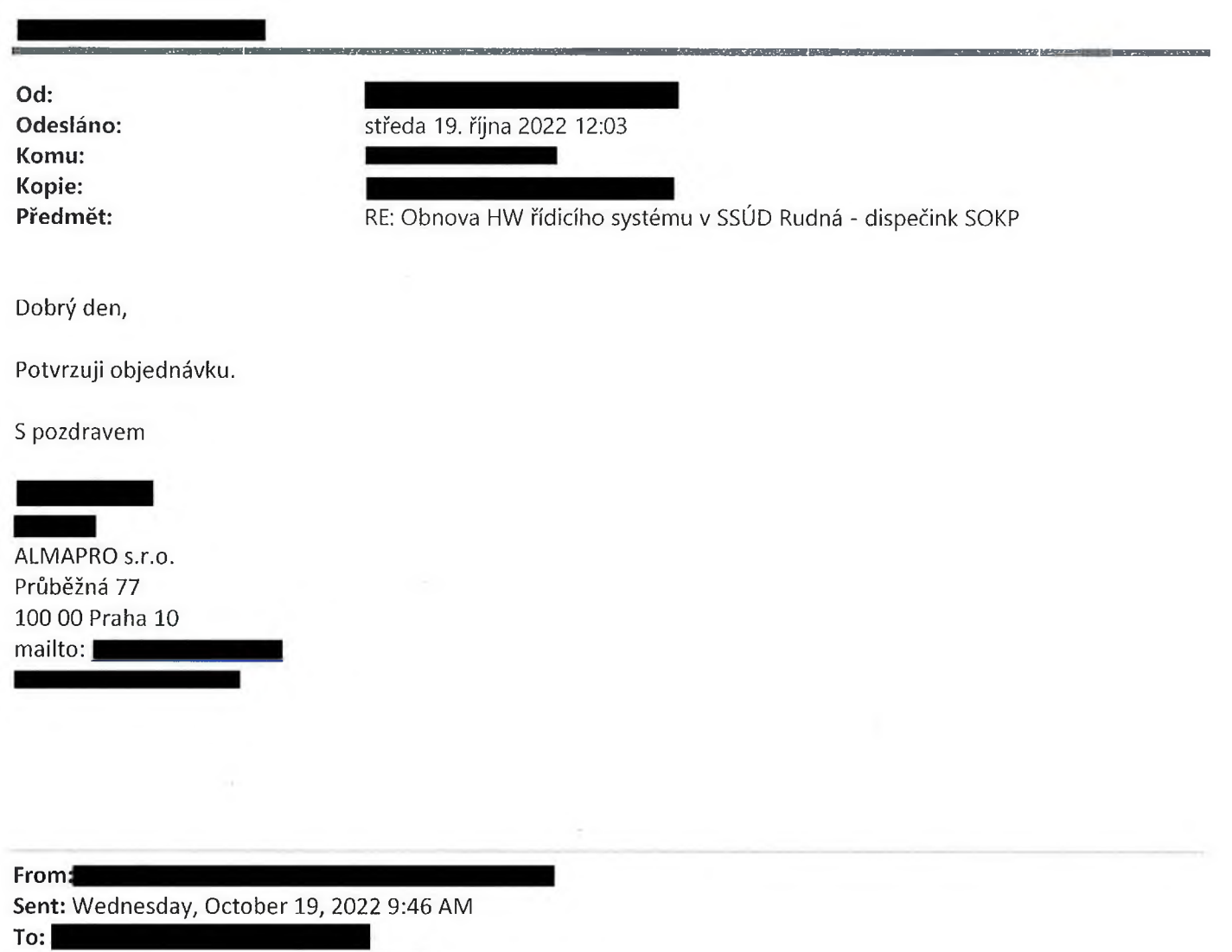

**Cc:** .............................................................

**Subject:** Obnova HW řídicího systému v SSÚD Rudná - dispečink SOKP

Dobrý den,

v příloze zasílám podepsanou Objednávku na zakázku 01PU-005717 "Obnova HW řídicího systému v SSÚD Rudná dispečink SOKP". Žádám Vás tímto o písemné potvrzení objednávky na email v souladu s Objednávkou.

Děkuji a přeji hezký zbytek dne.

S pozdravem

**.............................**

............................... Ředitelství silnic a dálnic ČR Čerčanská 12, CZ-14000 PRAHA Sam. odd. provozu, správy a údržby tunelu 12 400 Ústí nad Labem ......................................

.....................................................................